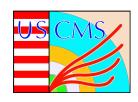

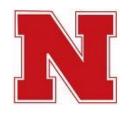

# CMS Tier 3 Overview

### Rob Snihur University of Nebraska, Lincoln

OSG Storage Forum University of Chicago

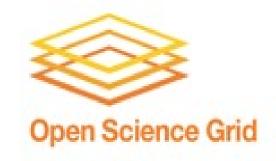

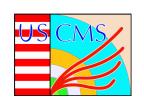

# Tier 3 - Why?

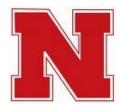

- Analysis
  - Now: Use CMS framework: cmsRun exe, submit via CMS Remote Analysis Builder (CRAB)
  - Future: ROOT/PAT ntuple analyses?
  - Priority given to local physicists (<20), but also CMS & non-CMS VOs
- Monte Carlo production
  - opportunistic
- Leverage campus computing resources

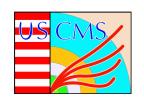

#### What is a Tier 3?

- No official definition of a "Tier 3"
  - Different sites tried different approaches
  - Organic evolution:
     large Tier 3s learn from Tier 2s,
     small Tier 3s learn from large Tier 3s
  - Community support
- About 30 Tier 3 sites in US
  - More coming online

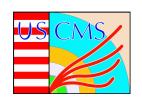

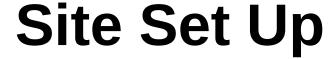

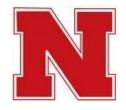

- Batch system
  - Condor (most popular), pbs, sge, etc.
- Grid enabled with OSG
  - Compute Element
  - Storage Element
- CMS specific
  - CMSSW, multiple versions
  - Phedex
  - CRAB

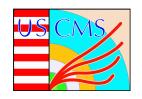

#### **Hardware**

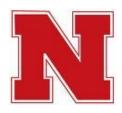

- Service nodes
  - Many sites have a single node
  - A few have multiple nodes to split services (CE, GUMS, etc)
- Storage
  - Most have a single storage element (SE)
  - 0.1 100 TB
  - Raid boxes: RAID5, RAID6 ==> O(10) TB
  - nfs mounted
  - No tape storage
- Worker nodes
  - From 2 to 1400 (Vanderbilt) cores; generally 10's to 100's
  - Many sites planning to expand
- Authentication
  - Grid-mapfile
  - GUMS requires a dedicated node (or VM)

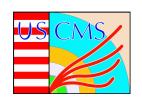

# **US T3: Support**

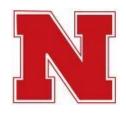

#### Each T3 site is supported by up to a few individuals

- grad students, faculty, USCMS software engineers, campus computing staff
- they usually have other responsibilities as well
- they install and maintain non-CMSSW software

Bockjoo Kim (Florida) installs CMSSW on any T3 if wanted.

USCMS Tier 3 coordinator: Bob Clare (UC Riverside). USCMS dedicated T3 support:

Rob Snihur (@FNAL) & Doug Johnson (@Colorado)

Additional support from staff at FNAL, OSG, and at T2s.

- dedicated hyper news forum for osg-tier3
- community-support meetings every other week

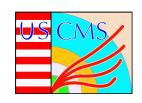

# Workshops

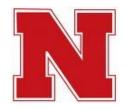

- March: part of OSG All Hands
  - Why have a Tier 3? CRAB advantages
  - Start up hurdles
  - Distribution of expertise
- August: hands-on at Vanderbilt Univ
  - Install OSG components
  - Install CMS components
  - Discuss software choices, pros & cons

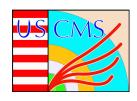

## **PhEDEx**

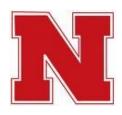

- **Physics Experiment Data Export** 
  - **Data transfer tool**
  - CMS specific
  - Subscribe to datasets via web interface
  - **Highly flexible**
  - Difficult to configure

CMS PhEDEx - Cumulative Transfer Volume 90 Days from Week 25 of 2010 to Week 38 of 2010

**Maintained at FNAL** 

**Easy to use & configure:** need SE

Lcg-copy

FTS?

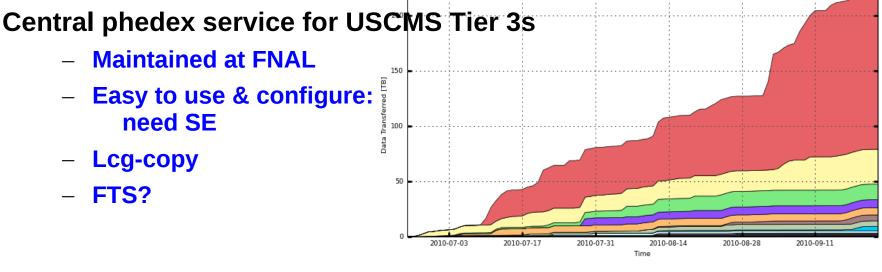

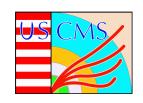

# **Types of Storage**

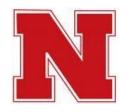

- File servers with disks shared via nfs
- BeSTMan
  - Simplest & most common on USCMS Tier 3s
  - VDT install
  - Gateway mode
- ReDDNet Vanderbilt, Texas Tech
- Xrootd Cornell, Omaha, Riverside
- LUSTRE Florida, Texas Tech
- HADOOP Omaha, Colorado, Maryland
- Disk distributed on worker nodes
  - Bring job to the data?

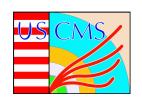

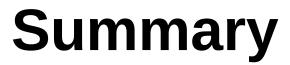

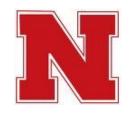

- Tier 3 sites want to enable local physicists to analyze data
  - Desirable to run jobs just like at T2: CRAB
- Various hardware & software configurations
  - Choices influenced by existing T2 & T3
- Little support ==> easy to set up
  - Central Phedex service for T3s
- Storage:
  - BeSTMan primarily
  - File servers with RAIDs shared via nfs
  - Other solutions in use:
     HADOOP, ReDDnet, LUSTRE, xrootd WAN